<span id="page-0-0"></span>Machine-level representation of programs: Bomblab, addressing mode recap, arithmetic

Yipeng Huang

Rutgers University

March 22, 2022

<span id="page-1-0"></span>Table of contents [Announcements](#page-1-0)

# [Programming Assignment 4: Defusing a Binary Bomb](#page-3-0)

[Unpacking your bomb](#page-5-0) [Using GDB](#page-7-0)

2\_addressing\_modes.s[: Understanding source dest operands and memory](#page-10-0) [addressing modes](#page-10-0)

3\_leaq.s[: Borrowing memory address calculation to efficiently implement](#page-21-0) [arithmetic](#page-21-0)

[MOV instruction sign extension](#page-24-0)

[Arithmetic instructions](#page-27-0)

[Shift operations](#page-28-0)

[Bitwise operations](#page-30-0)

[Integer arithmetic operations](#page-31-0)

[Comparisons and program control flow](#page-32-0)

[What is control flow?](#page-33-0)

[Condition codes](#page-34-0)

[Comparison and set instructions](#page-36-0)

### <span id="page-2-0"></span>Announcements

### PA4 bomb lab

- ▶ PA4 bomb lab out and live. Due Tuesday, April 5.
- Due dates for rest of semester up to date on class syllabus. <https://yipenghuang.com/teaching/2022-spring/>

### Short quiz next week

Short quiz on assembly basics and control spanning Tuesday 3/29 to Thursday 3/31.

### Class session plan

- ▶ Today, 3/22: Bomb lab demo, recap addressing modes, wrap up arithmetic.
- ▶ Thursday, 3/24: Control flow (conditionals, if, for, while, do loops) in assembly. (Book chapter 3.6)
- ▶ Tuesday, 3/29: Function calls in assembly. (Book chapter 3.7)
- **□ ト 4 日 ト 4 ミ ト 4 ミ ト ミ イ) 이 이 (^ 3/41)** ▶ Thursday, 3/31: Arrays and data structures in assem[bly](#page-1-0). [\(](#page-3-0)[B](#page-1-0)[oo](#page-2-0)[k](#page-3-0)[c](#page-1-0)[h](#page-2-0)[a](#page-3-0)[p](#page-0-0)[t](#page-1-0)[e](#page-2-0)[r](#page-3-0) [3.](#page-0-0)[8\)](#page-40-0)

<span id="page-3-0"></span>Table of contents [Announcements](#page-1-0)

# [Programming Assignment 4: Defusing a Binary Bomb](#page-3-0)

[Unpacking your bomb](#page-5-0) [Using GDB](#page-7-0)

2\_addressing\_modes.s[: Understanding source dest operands and memory](#page-10-0) [addressing modes](#page-10-0)

3\_leaq.s[: Borrowing memory address calculation to efficiently implement](#page-21-0) [arithmetic](#page-21-0)

[MOV instruction sign extension](#page-24-0)

[Arithmetic instructions](#page-27-0)

[Shift operations](#page-28-0)

[Bitwise operations](#page-30-0)

[Integer arithmetic operations](#page-31-0)

[Comparisons and program control flow](#page-32-0)

[What is control flow?](#page-33-0)

[Condition codes](#page-34-0)

[Comparison and set instructions](#page-36-0)

<span id="page-4-0"></span>Programming Assignment 4: Defusing a Binary Bomb

#### Goals

- ▶ Learning to learn to use important tools like GDB.
- Understand how high level programming constructs compile down to assembly instructions.
- ▶ Practice reverse engineering and debugging.

### Setup

- ▶ Programming assignment description PDF on Canvas.
- ▶ Web interface for obtaining bomb and seeing progress.

### ▶ Unpacking.

<span id="page-5-0"></span>Unpacking and gathering information about your bomb What comes in the package

- ▶ bomb.c: Skeleton source code
- $\blacktriangleright$  bomb: The executable binary

objdump -t bomb > symbolTable.txt

▶ 000000000040143a g F .text 0000000000000022 explode bomb

#### objdump -d bomb > bomb.s

Different phases correspond to different topics about assembly programming in the CS211 lecture slides, in the CS:APP slides, and in the CS:APP book.

- ▶ phase 1
- ▶ phase 2
- ▶ explode\_bomb

strings -t x bomb > strings.txt

### <span id="page-6-0"></span>Example phase\_1 in example bomb from CS:APP website

#### 0000000000400ee0 <phase 1>:

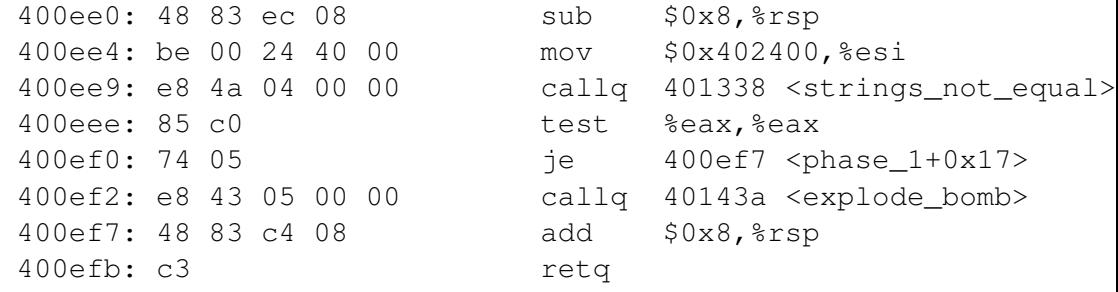

#### Understanding what we're seeing here

- $\triangleright$  Don't let callg to explode bomb at instruction address 400ef2 happen...
- $\triangleright$  so, must ensure je instruction does jump, so we want test instruction to set ZF condition code to 0.
- **7/41** ▶ so, must ensure callq to strings\_not\_equal() f[un](#page-5-0)[cti](#page-7-0)[o](#page-5-0)[n](#page-6-0) [r](#page-7-0)[e](#page-4-0)[t](#page-5-0)[u](#page-6-0)[r](#page-7-0)[n](#page-2-0)[s](#page-3-0) [0](#page-9-0)[.](#page-10-0)

<span id="page-7-0"></span>Using GDB to carefully step through execution of the bomb program

gdb bomb

### Finding help in GDB

- ▶ help: Menu of documentation.
- $\blacktriangleright$  help layout: Useful tip to use either layout asm or layout regs for this assignment.

**K ロ ▶ K 리 ▶ K 코 ▶ K 코 ▶ 『코』 ◇ Q ① 8/41** 

- ▶ help aliases
- ▶ help running
- ▶ help data
- ▶ help stack

Using GDB to carefully step through execution of the bomb program

gdb bomb

### Setting breakpoints and running / stepping through code

- ▶ break explode bomb or b explode bomb: Pause execution upon entering explode\_bomb function.
- ▶ break phase\_1 or b phase\_1: Pause execution upon entering phase\_1 function.
- ▶ run mysolution.txt or r mysolution.txt: Run the code passing the solution file.
- ▶ continue or c: Continue until the next breakpoint.
- ▶ nexti or ni: Step one instruction, but proceed through subroutine calls.
- ▶ stepi or si: Step one instruction exactly. Steps into functions / subroutine calls.

<span id="page-9-0"></span>Using GDB to carefully step through execution of the bomb program

gdb bomb

#### Printing and examining registers and memory addresses

- $\triangleright$  print /x  $\frac{2}{3}$ eax or p /x  $\frac{2}{3}$ eax: Print value of %eax register as hex.
- $\triangleright$  print /d  $\S$ eax or p /d  $\S$ eax: Print value of %eax register as decimal.

**10/41**

 $\triangleright$  x /s 0x402400: Examine memory address 0x402400 as a string.

<span id="page-10-0"></span>Table of contents [Announcements](#page-1-0)

# [Programming Assignment 4: Defusing a Binary Bomb](#page-3-0)

[Unpacking your bomb](#page-5-0) [Using GDB](#page-7-0)

2\_addressing\_modes.s[: Understanding source dest operands and memory](#page-10-0) [addressing modes](#page-10-0)

3\_leaq.s[: Borrowing memory address calculation to efficiently implement](#page-21-0) [arithmetic](#page-21-0)

[MOV instruction sign extension](#page-24-0)

[Arithmetic instructions](#page-27-0)

[Shift operations](#page-28-0)

[Bitwise operations](#page-30-0)

[Integer arithmetic operations](#page-31-0)

[Comparisons and program control flow](#page-32-0)

[What is control flow?](#page-33-0)

[Condition codes](#page-34-0)

[Comparison and set instructions](#page-36-0)

# Immediate, register, and memory

Immediate Constant integer values. Example: 2\_addressing\_modes.c immediate()

#### Register

One of the registers of appropriate size for data type. Example: 1\_swap.c

### **Memory**

Access to memory at calculated

### $mova$  Operand Combinations

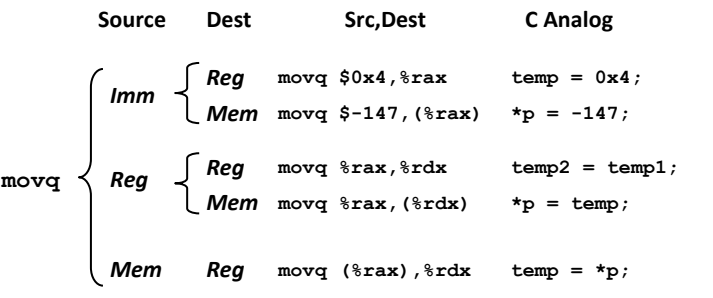

#### *Cannot do memory-memory transfer with a single instruction*

### Addressing modes

#### **Carnegie Mellon**

#### **Simple Memory Addressing Modes**

- ¢ **Normal (R) Mem[Reg[R]]**
	- **E** Register R specifies memory address
	- **.** Aha! Pointer dereferencing in C

```
movq
(
%
rcx),
%
rax
```
#### $\blacksquare$  Displacement **D(R)**

**[Reg[R]+D]**

- **E** Register R specifies start of memory region
- **EX Constant displacement D specifies offset**

#### **movq 8( % rbp), % rdx**

#### Normal

Simple pointers. Example: 2\_addressing\_modes.c immediate()

#### Displacement

Array access with constant index. Example: 2\_addressing\_modes.c displacement()

# Addressing modes

#### **Carnegie Mellon**

#### **Complete Memory Addressing Modes**

#### ¢ **Most General Form**

**D(Rb,Ri,S) Mem[Reg[Rb]+S\*Reg[Ri]+ D]**

- ! D: Constant "displacement" 1, 2, or 4 bytes
- **Rb:** Base register: Any of 16 integer registers
- ! Ri: Index register: Any, except for **%rsp**
- ! S: Scale: 1, 2, 4, or 8 (*why these numbers?*)

#### ¢ **Special Cases**

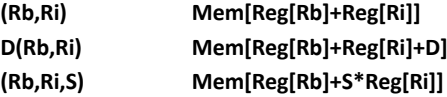

#### Indexed

Array access with variable index. Example: 2\_addressing\_modes.c index()

**14/41 - 14/41 - 14/41 - 14/41 - 14/41 - 14/41 - 14/41 - 14/41 - 14/41 - 14/41 - 14/41 - 14/41 - 14/41 - 14/41 - 14/41 - 14/41 - 14/41 - 14/41 - 14/41 - 14/41 - 14/41 - 14/41 - 14/41 - 14/41 - 14/41 - 14/41 - 14/41 - 14/** 

### Addressing modes

**Carnegie Mellon Carnegie Mellon**

#### **Address Computation Examples**

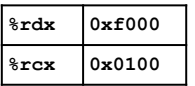

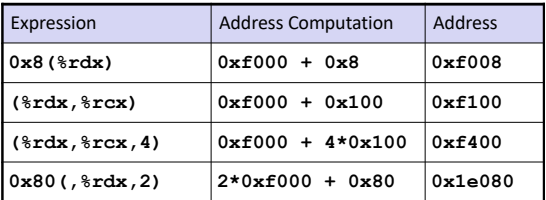

Bryant and O'Hallaron, Computer Systems: A Programmer's Perspective, Third Edition **37**

2\_addressing\_modes.c: Imm→Mem

#### C code

```
void immediate ( long * ptr ) {
    *ptr = 0xFFFFFFFFFFFFFFFFFFFF;}
```
#### Assembly code

```
immediate:
   movq $-1, ($rdi)ret
```
- $\blacktriangleright$  \$ indicates the immediate value: corresponds to literals in C
- ▶ (%rdi) indicates memory location at address stored in %rdi register

2\_addressing\_modes.c: Imm→Mem (with displacement)

#### C code

```
void displacement 1 ( long * ptr ) {
  ptr[1] = 0xFFFFFFFFFFFFFFFFFFFF;}
```
Assembly code

```
displacement_l:
    movq $-1, 8($rdi)ret
```
 $\triangleright$  8(%rdi) indicates memory location at address stored in %rdi register + 8

### 2\_addressing\_modes.c: Imm→Mem (with displacement)

 $\overline{\phantom{0}}$ 

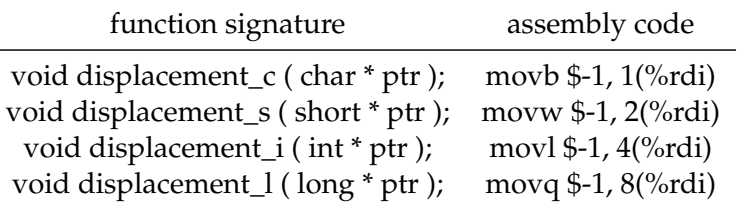

2\_addressing\_modes.c: Imm→Mem (with index)

#### C code

```
void index_l ( long * ptr, long index ) {
  ptr[index] = 0xFFFFFFFFFFFFFFFF;
}
Assembly code
                                            \triangleright (%rdi,%rsi,8) indicates memory
                                               location at address stored in %rdi
                                               register + 8 \times value stored in %rsi
                                               register
```

```
index_l:
    movq $-1, ($rdi, $rsi, 8)ret
```
### 2\_addressing\_modes.c: Imm→Mem (with index)

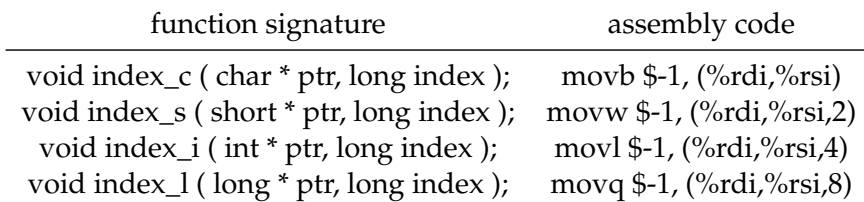

2\_addressing\_modes.c: Imm→Mem (with displacement and index)

#### C code

```
void displacement and index ( long * ptr, long index ) {
  ptr[index+1] = 0xFFFFFFFFFFFFFFFFFFFFF;}
Assembly code
                                          ▶ 8(%rdi,%rsi,8) indicates memory
                                            location at address stored in %rdi
                                            register + 8 \times value stored in %rsi
                                            register +8
```
**21/41 21/41 22 22/41 22/41 22/41 22/41** 

```
displacement_and_index:
    movq $-1, 8(%rdi,%rsi,8)
    ret
```
<span id="page-21-0"></span>Table of contents [Announcements](#page-1-0)

# [Programming Assignment 4: Defusing a Binary Bomb](#page-3-0)

[Unpacking your bomb](#page-5-0) [Using GDB](#page-7-0)

2\_addressing\_modes.s[: Understanding source dest operands and memory](#page-10-0) [addressing modes](#page-10-0)

3\_leaq.s[: Borrowing memory address calculation to efficiently implement](#page-21-0) [arithmetic](#page-21-0)

[MOV instruction sign extension](#page-24-0)

[Arithmetic instructions](#page-27-0)

[Shift operations](#page-28-0)

[Bitwise operations](#page-30-0)

[Integer arithmetic operations](#page-31-0)

[Comparisons and program control flow](#page-32-0)

[What is control flow?](#page-33-0)

[Condition codes](#page-34-0)

[Comparison and set instructions](#page-36-0)

# <span id="page-22-0"></span>3\_leaq.s: Borrowing memory address calculation to efficiently implement arithmetic

#### **Carnegie Mellon Carnegie Mellon**

#### **Address Computation Instruction**

- ¢ **leaq Src, Dst**
	- **E** Src is address mode expression
	- Set Dst to address denoted by expression

#### ¢ **Uses**

- **Computing addresses without a memory reference** 
	- **E.g., translation of**  $p = \&x[i];$
- **.** Computing arithmetic expressions of the form  $x + k^*y$ 
	- $\bullet$  k = 1, 2, 4, or 8

#### ¢ **Example**

#### **long m12(long x) { return x\*12; }**

**Converted to ASM by compiler:**

```
leaq (%rdi,%rdi,2), %rax # t <- x+x*2
salq $2, %rax # return t<<2
```
#### Example: 3 leag.c

**4 ロ 4 4 4 4 4 4 2 4 2 4 2 4 2 4 4 2 4 4 4 4 4 4 4 4 4 4 4 4 4 4 4 4 4 4 4 4 4 4 4 4 4 4 4 4 4 4 4 4 4 4 4 4 4 4** 

# Load effective address

```
1 long * leaq (
2 long * ptr, long index
3 ) {
4 return &ptr[index+1];
5 }
```

```
1 long mulAdd (
     long base, long index
3 ) {
4 return base+index*8+8;
5 }
```
Both C code functions above translate to the assembly on the right.

```
leaq:
mulAdd:
    leaq 8(%rdi,%rsi,8), %rax
    ret
```
### Explanation

- $\blacktriangleright$  leag src, dest takes the effective address of the memory (index, displacement) expression of src and puts it in dest.
- $y + ax + b$ [.](#page-22-0)  $a \mapsto a \oplus b \oplus b \oplus b \oplus b \oplus c \oplus b \oplus c \oplus a$ ▶ leag has shorter latency (takes fewer CPU cycles) than imulq, so GCC will use leaq whenever it can to calculate expressions like

<span id="page-24-0"></span>Table of contents [Announcements](#page-1-0)

# [Programming Assignment 4: Defusing a Binary Bomb](#page-3-0)

[Unpacking your bomb](#page-5-0) [Using GDB](#page-7-0)

2\_addressing\_modes.s[: Understanding source dest operands and memory](#page-10-0) [addressing modes](#page-10-0)

3\_leaq.s[: Borrowing memory address calculation to efficiently implement](#page-21-0) [arithmetic](#page-21-0)

[MOV instruction sign extension](#page-24-0)

[Arithmetic instructions](#page-27-0)

[Shift operations](#page-28-0)

[Bitwise operations](#page-30-0)

[Integer arithmetic operations](#page-31-0)

[Comparisons and program control flow](#page-32-0)

[What is control flow?](#page-33-0)

[Condition codes](#page-34-0)

[Comparison and set instructions](#page-36-0)

### Sign extension due to unsigned and signed data types

#### Converting to a data type with more bits

 $= 0000$  0000 1111 1111<sub>2</sub>

```
1 unsigned short uc_to_us (
2 unsigned char input
3 ) {
4 return input;
5 }
```
 $255 = 111111112$ 

 $= 255$ 

```
1 signed short sc_to_ss (
2 signed char input
3 ) {
4 return input;
5 }
```
 $127 = 011111112$  $= 0000\ 0000\ 0111\ 1111_2$  $= 127$ 

```
- 26/41<br>《ロ》《덴》《경》《경》《경》《경100》
-128 = 1000~00002= 1111 1111 1000 0000<sub>2</sub>
      28
```
### <span id="page-26-0"></span>Sign extension due to unsigned and signed data types

### Converting to a data type with more bits

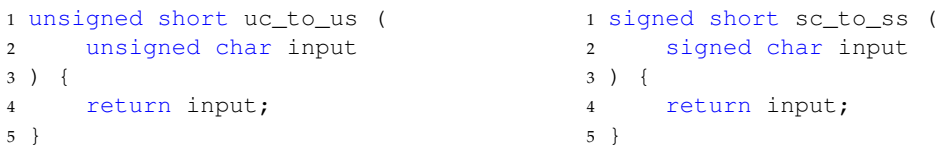

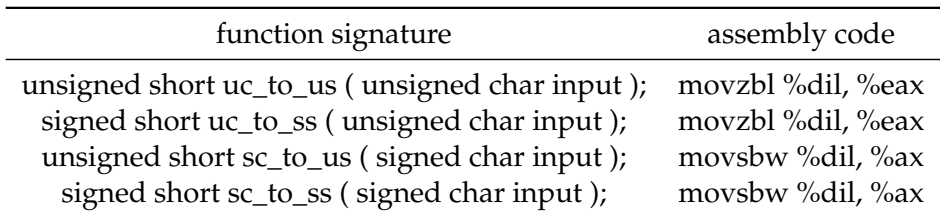

- movz: zero extension in the MSBs
- ▶ movs: signed extension in the MSBs

<span id="page-27-0"></span>Table of contents [Announcements](#page-1-0)

# [Programming Assignment 4: Defusing a Binary Bomb](#page-3-0)

[Unpacking your bomb](#page-5-0) [Using GDB](#page-7-0)

2\_addressing\_modes.s[: Understanding source dest operands and memory](#page-10-0) [addressing modes](#page-10-0)

3\_leaq.s[: Borrowing memory address calculation to efficiently implement](#page-21-0) [arithmetic](#page-21-0)

[MOV instruction sign extension](#page-24-0)

[Arithmetic instructions](#page-27-0)

[Shift operations](#page-28-0)

[Bitwise operations](#page-30-0)

[Integer arithmetic operations](#page-31-0)

[Comparisons and program control flow](#page-32-0)

[What is control flow?](#page-33-0)

[Condition codes](#page-34-0)

[Comparison and set instructions](#page-36-0)

# <span id="page-28-0"></span>Left shift operation

```
1 unsigned long sl_ul (
2 unsigned long in0,
3 unsigned long in1
4 ) {
5 return in0<<in1;
6 }
```

```
1 signed long sl_sl (
2 signed long in0,
3 signed long in1
4 ) {
5 return in0<<in1;
6 }
```
Both C code functions above translate to the assembly on the right.

```
sl_ul:
sl sl:
    movq %rdi, %rax
    movb %sil, %cl
    salq %cl, %rax
    ret
```
#### Explanation

- $\triangleright$  movq: in $0 \to \%$ rdi  $\to \%$ rax
- $\triangleright$  movb: in1  $\rightarrow$  %sil  $\rightarrow$  %cl
- ▶ salq src,dest:  $(\text{dest} << \text{src}) \rightarrow \text{dest}$
- ▶ Why only use movb for in1?

# Right shift operation

Right shift of unsigned types yields logical (zero-filled) right shift

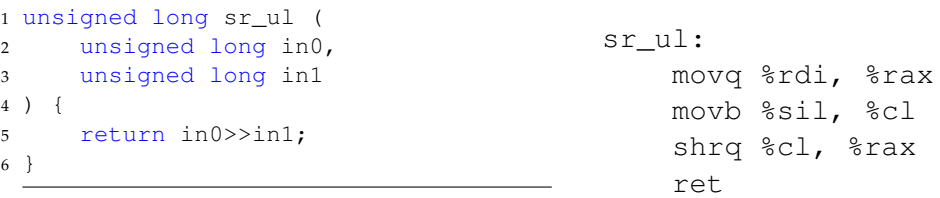

Right shift of signed types yields arithmetic (sign-extended) right shift

```
1 signed long sr_sl (
2 signed long in0,
3 signed long in1
4 ) {
5 return in0>>in1;
6 }
```

```
sr_sl:
    movq %rdi, %rax
    movb %sil, %cl
```

```
sarq %cl, %rax
```
### <span id="page-30-0"></span>Bitwise operations

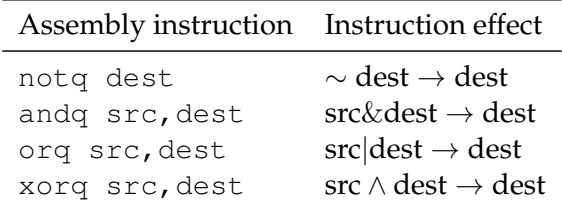

### <span id="page-31-0"></span>Integer arithmetic operations

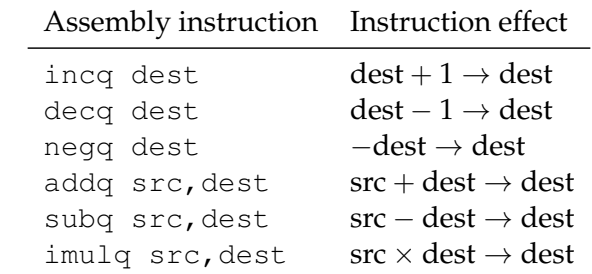

<span id="page-32-0"></span>Table of contents [Announcements](#page-1-0)

# [Programming Assignment 4: Defusing a Binary Bomb](#page-3-0)

[Unpacking your bomb](#page-5-0) [Using GDB](#page-7-0)

2\_addressing\_modes.s[: Understanding source dest operands and memory](#page-10-0) [addressing modes](#page-10-0)

3\_leaq.s[: Borrowing memory address calculation to efficiently implement](#page-21-0) [arithmetic](#page-21-0)

[MOV instruction sign extension](#page-24-0)

[Arithmetic instructions](#page-27-0)

[Shift operations](#page-28-0)

[Bitwise operations](#page-30-0)

[Integer arithmetic operations](#page-31-0)

[Comparisons and program control flow](#page-32-0)

[What is control flow?](#page-33-0)

[Condition codes](#page-34-0)

[Comparison and set instructions](#page-36-0)

### <span id="page-33-0"></span>What is control flow?

### Control flow is:

- ▶ Change in the sequential execution of instructions.
- $\triangleright$  Change in the steady incrementation of the program counter / instruction pointer (%rip register).

**34/41 34/41 34/41 34/41 34/41** 

Control primitives in assembly build up to enable C and Java control statements:

- $\blacktriangleright$  if-else statements
- ▶ do-while loops
- $\blacktriangleright$  while loops
- ▶ for loops
- $\blacktriangleright$  switch statements

### <span id="page-34-0"></span>Condition codes

#### **Assembly/Machine Code View**

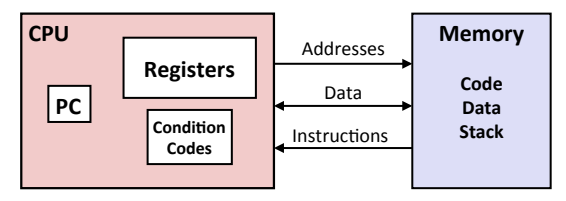

#### **Programmer-Visible State**

- **PC: Program counter** 
	- Address of next instruction
	- Called "RIP" (x86-64)
- **Register file** 
	- Heavily used program data
- **E** Condition codes
	- Store status information about most recent arithmetic or logical operation
- **Bryant and O'Hallaron, Computer Systems:** A Programmer's Perspective, Third Edition
- § **Memory** 
	- § Byte addressable array
	- § Code and user data
	- **Stack to support procedures**

**35/41** → 411 → 411 → 411 → 35/41

### <span id="page-35-0"></span>Condition codes

#### Automatically set by most arithmetic instructions.

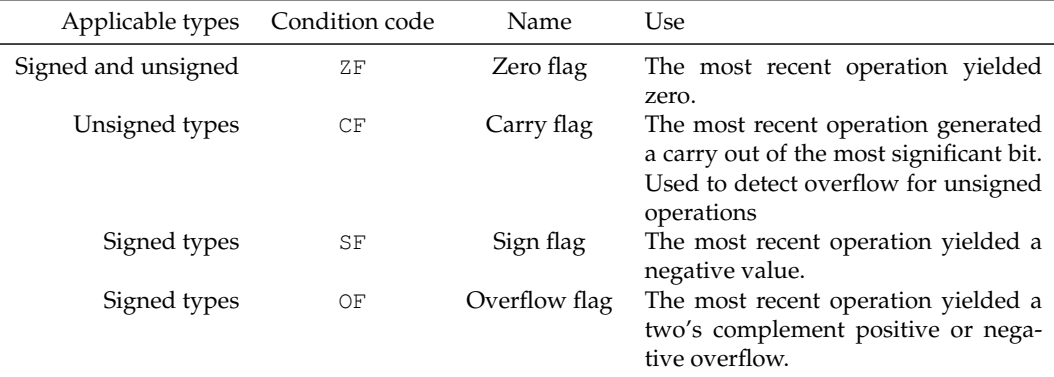

Table: Condition codes important for control flow

### <span id="page-36-0"></span>Comparison instructions

#### cmpq source1, source2

Performs source2 − source1, and sets the condition codes without setting any destination register.

# <span id="page-37-0"></span>Test for equality

```
1 short equal_sl (
2 long x,
3 long y
4 ) {
5 return x==y;
6 }
```
C code function above translates to the assembly on the right.

```
equal sl:
    xorl %eax, %eax
    cmpq %rsi, %rdi
    sete %al
    ret
```
### Explanation

- ▶ xorl %eax, %eax: Zeros the 32-bit register %eax.
- ▶ cmpq %rsi, %rdi: Calculates %rdi − %rsi (*x* − *y*), sets condition codes without updating any destination register.
- **38/41** subset of [%e](#page-36-0)[ax](#page-38-0)[if](#page-37-0) [o](#page-38-0)[p](#page-35-0)[yi](#page-40-0)[el](#page-31-0)[d](#page-32-0)[e](#page-40-0)[d z](#page-0-0)[ero](#page-40-0). $\triangleright$  sete  $\frac{1}{2}$  sets the 8-bit %al

# <span id="page-38-0"></span>Test if unsigned x is below unsigned y

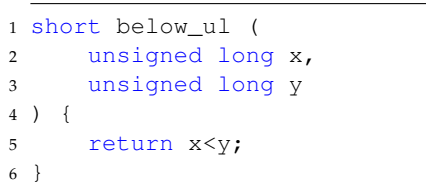

```
1 short nae_ul (
2 unsigned long x,
3 unsigned long y
4 ) {
5 return |(x>=y);6 }
```
Both C code functions above translate to the assembly on the right.

```
below_ul:
nae_ul:
    xorl %eax, %eax
    cmpq %rsi, %rdi
    seth %al
    ret
```
### Explanation

- ▶ xorl %eax, %eax: Zeros %eax.
- ▶ cmpq %rsi, %rdi: Calculates %rdi − %rsi (*x* − *y*), sets condition codes without updating any destination register.
- $\bigcirc \oslash \oslash$  39/41 ▶ setb %al: Sets %al if CF flag set indicatin[g u](#page-37-0)[ns](#page-39-0)[i](#page-37-0)[gn](#page-38-0)[e](#page-39-0)[d](#page-35-0)[ov](#page-40-0)[e](#page-31-0)[r](#page-32-0)[flo](#page-40-0)[w](#page-0-0)[.](#page-40-0)

<span id="page-39-0"></span>Side review: De Morgan's laws

$$
\begin{array}{ccc}\n\blacktriangleright & \neg A \land \neg B \iff \neg (A \lor B) \\
\blacktriangleright & (\sim A) \& (\sim B) \iff \sim (A|B)\n\end{array}
$$

### <span id="page-40-0"></span>Set instructions

cmp source1, source2 performs source2 − source1, sets condition codes.

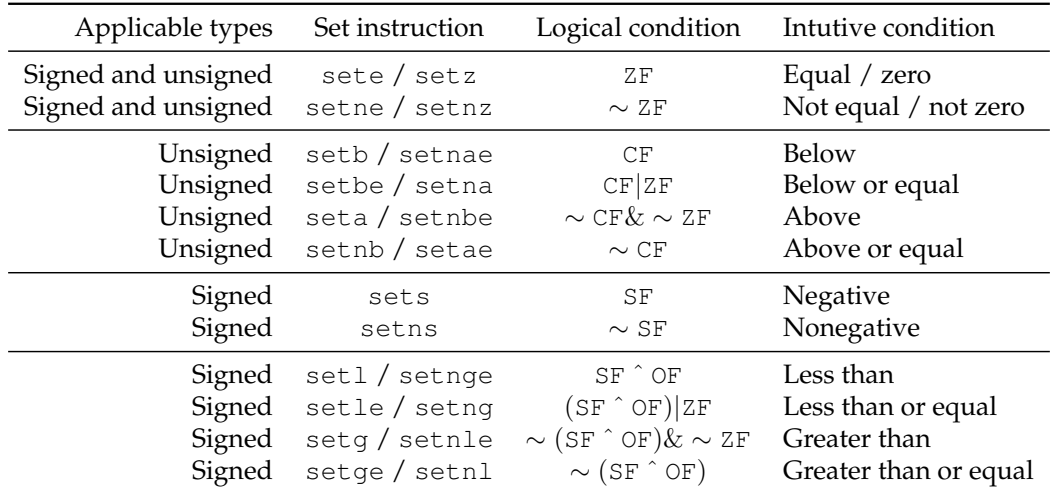

Table: Set instructions